# Cabviewupdate für den Flirt 3

## Verbesserte Ansicht im Führerstand für den Flirt 3 (SÜWEX)

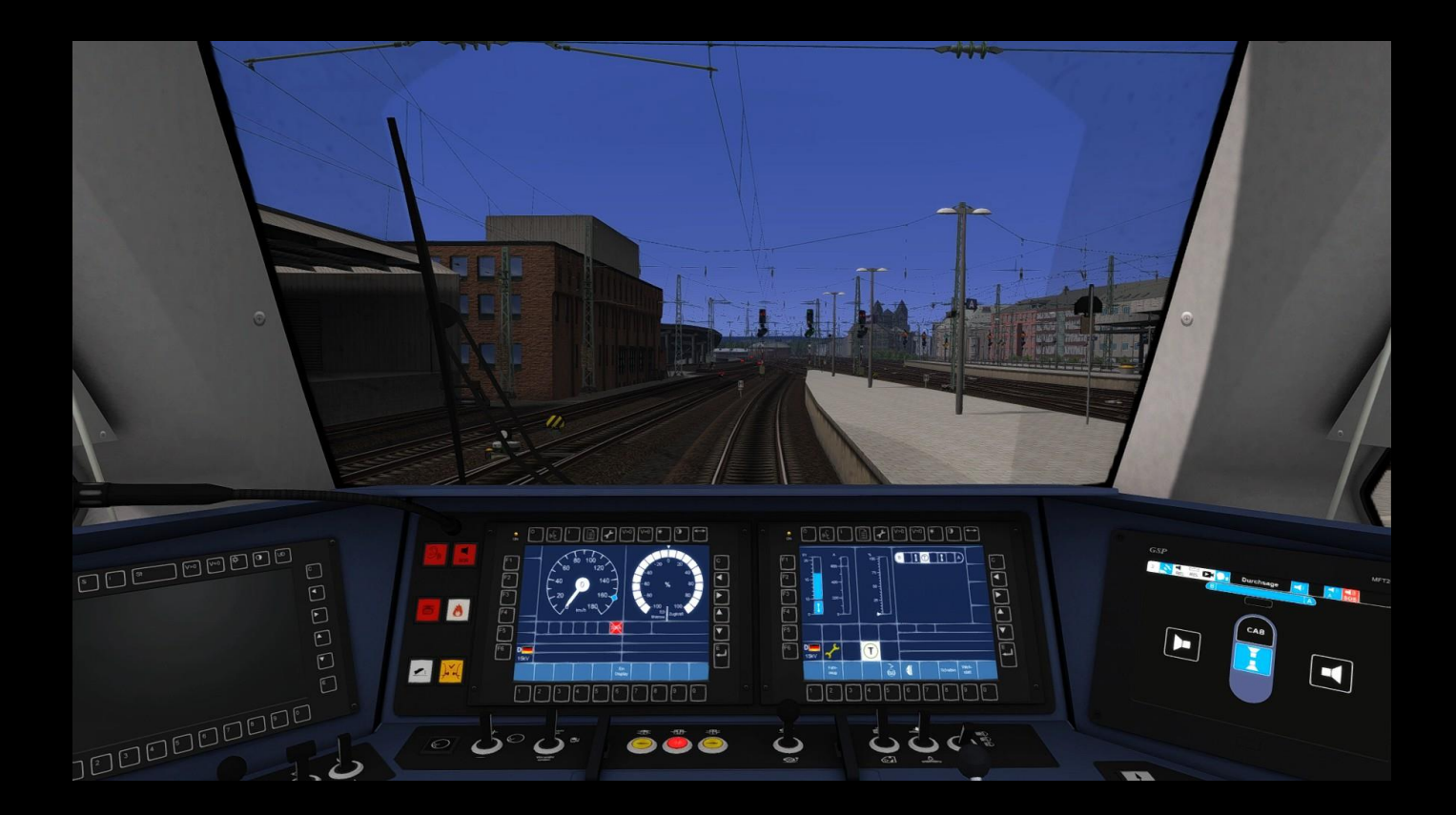

### Infomation:

Durch dieses Update wird eine verbesserte Ansicht im Führerstand des ChrisTrains Flirt3 (SÜWEX) erreicht. Der Spieler sitzt nun etwas weiter hinten.

#### Installation:

Die Installation der Aufgabe erfolgt durch "Utilities.exe". Eine ausführliche Installationsanleitung finden Sie im Lexikon von [railsimulator.net.](http://www.railsimulator.net/lexicon/index.php/Entry/116-Installation-Deinstallation-von-Rollmaterial-Strecken-Objekten/)

#### Benötige Addons:

• [Flirt 3 von ChrisTrains](http://christrains.com/ts_product_stadlerflirt3.html)

#### Feedback:

Falls ihr Kritik habt, oder ein Feedback abgeben wollt, so hinterlasst doch bitte einen Kommentar auf der Downloadseite.

Viel Spaß beim Fahren wünscht SÜWEX!

Achja fast vergessen: Das Archiv ist sicherheitshalber mit einem Passwort versehen, welches "zjKNTXzf" ist.